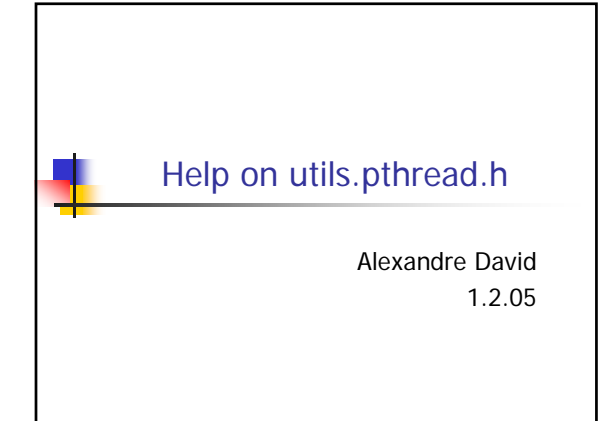

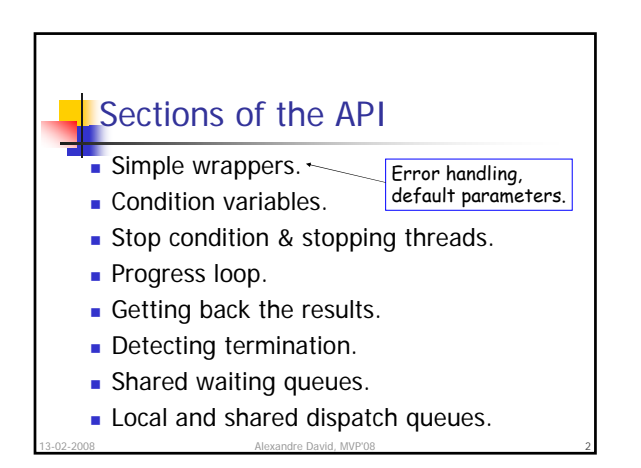

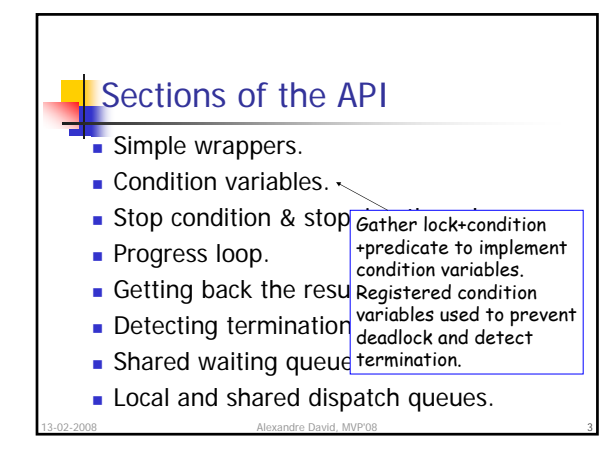

## Sections of the API

- Simple wrappers.
- Condition variables.
- **Stop condition & stopping threads.**
- Progress loop.
- Getting back the result  $\mathbb{S}^1$ One terminating thread stops and unblocks the

4

- Detecting termination. others.
- **Shared waiting queues.**

13-02-2008 Alexandre David, MVP'08

Local and shared dispatch queues.

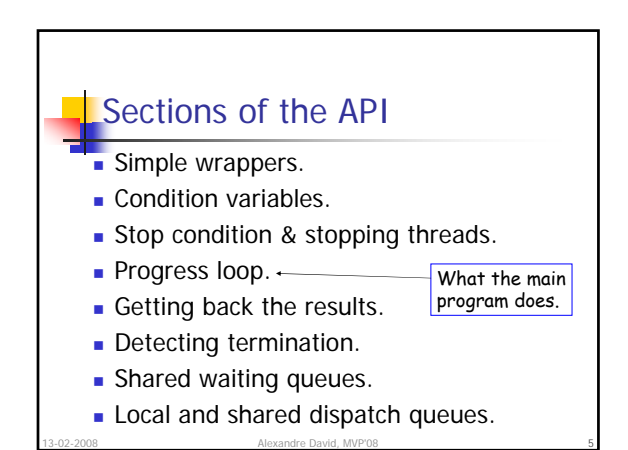

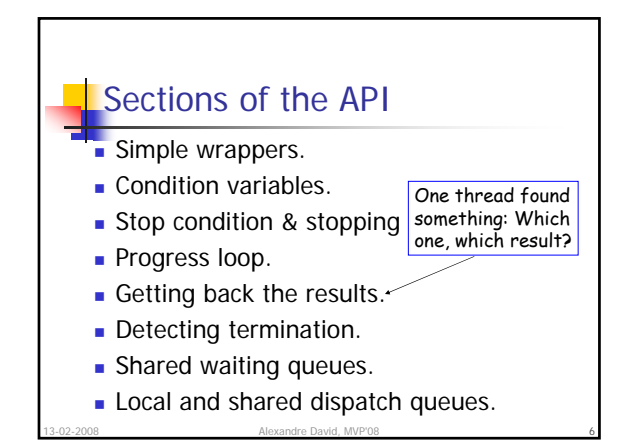

## Sections of the API

- Simple wrappers.
- Condition variables.
- Stop condition & stopping threads.
- Progress loop.
- Support with counters & checks

7

8

- Getting back the results. Detecting termination.<sup>\*</sup>
	- of conditions. Exercise.
- **Shared waiting queues.**
- 13-02-2008 Alexandre David, MVP'08 Local and shared dispatch queues.

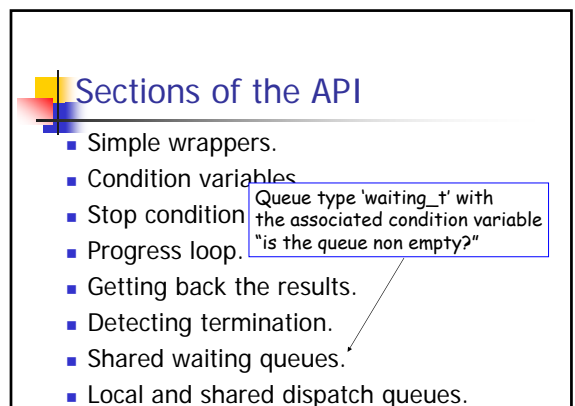

13-02-2008 Alexandre David, MVP'08

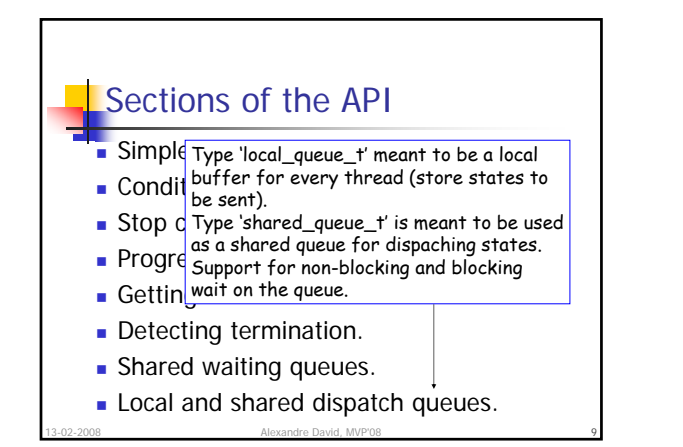